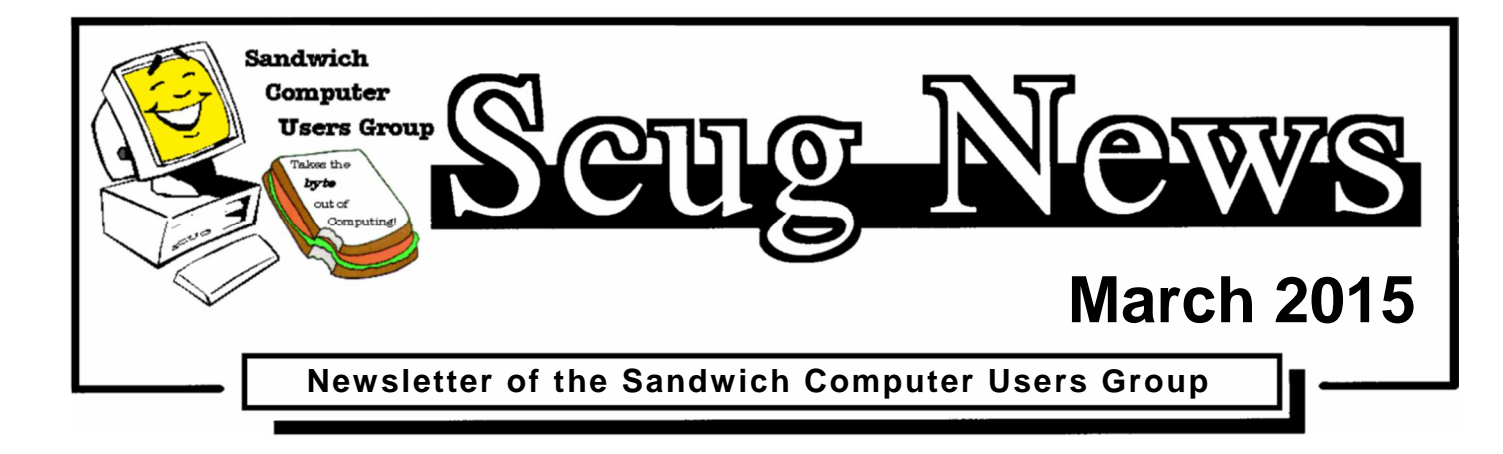

# **www.scug.org**

## **Last Month**

Last Month's program was on the Basics of Using a Scanner. Different types of scanners were discussed and Jerry K. demonstrated his all-in-one printer/scanner and Janelle B. demonstrated her *"Halo Scanner Mouse"*. Excellent good program and the scanner mouse was very impressive.

## **March Program ~ Media Streaming**

The March Sandwich Computer User Group program will look at various devices and services that will display internet media by streaming it to your newer model flat screen televisions. (Most media streaming devices require an HDMI port.)

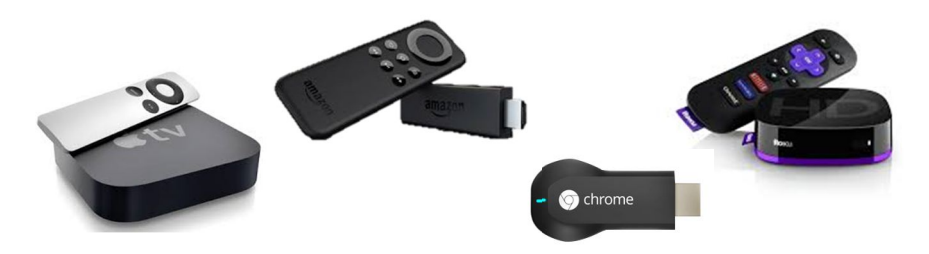

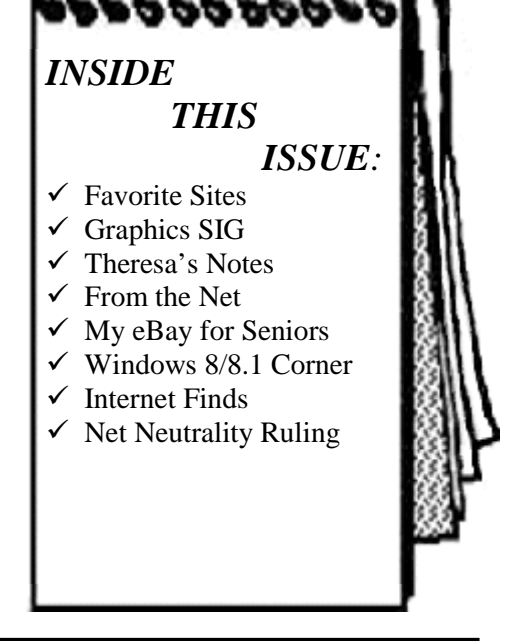

We meet at the Federated Church in Sandwich 403 N.

Main Street on the third Thursday of each month at 7:00pm, our next meeting is March 19th. The meeting is a great place to learn about computers and meet new friends. Visit our web site at www.scug.org for more info. Membership forms are available at: www.scug.org/about-us.html

## **Upcoming Programs**

If you would like to do a program in the future or have an idea/suggestion for a program; please share it with a Board Member.

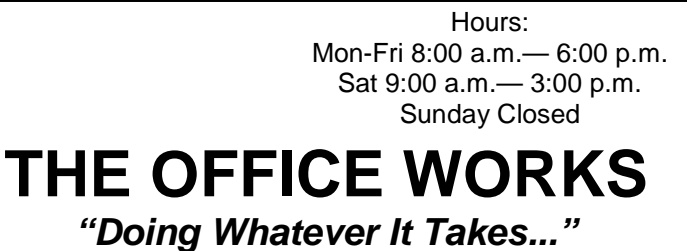

630-552-4255 Fax 630-552-4551 Toll Free 800-831-6878

11 E. Main Street PO Box 173 Plano, IL 60545

www.the-office-works.com

#### **March Birthdays**

3/2 Bev Ludwig 3/3 Allen Burd 3/3 Gary Parris 3/4 Jorgen Poulsen 3/9 Lyn Cole 3/9 Bob Whiteis 3/11 Briante Bagg 3/13 Bob Stoltenberg 3/16 Irene Yingling 3/18 Sandra Whiteis 3/19 Beverly Gillett 3/21 Laura Olson 3/27 Jerry Kell 3/29 Pat Scull

3/30 Laura Caupert

#### **April Birthdays**

4/8 Dorothy Fleming 4/9 JoAnne Parris 4/14 Estelle Tucker 4/15 Dennis Baie 4/19 Will Coffin 4/19 Jerry Gartner

4/23 Allen Erbrederis

# **Favorite Sites**

Media Streamers have become extremely popular in the last few years. Vudu, Netflix Hulu-Plus, Amazon and iTunes are the major players when it comes to legal content streaming providers. They all offer great value and cost much less than a typical monthly Cable or Satellite TV subscription. Here are the important features that set them apart. - See more at:

http://mkvxstream.blogspot.com/2012/04/netflix-vs-vuduvs-hulu-plus-vs-amazon.html

*Jerry G.*

# **Graphics SIG**

#### **February SIG**

Eight attended this SIG and as usual there were lots of questions – and of course answers thanks to Jerry. We worked on sorting in Address Books including the one in LIVE.

Questions were brought up about movies on-line and we were shown that there are full length movies on You Tube. Discussed the various ways to watch on-line or for purchasing devices that would let you view on your TV.

Also discussed (unsuccessfully) how to remove the charms from your desk top so you could see full screen when playing games.

Looking forward to next month. Maybe even have warmer weather – at least we can hope.

*Laura C*

# **Theresa's Notes**

#### **Theresa's notes:**

There were 24 members at the February meeting and 0 guests. Myrna Skopek won the Early Bird drawing. We had a great program on scanners given by Jerry Kell and Janelle Burd. They were both very informative and since the meeting we learned that at least three members ordered the Halo Scanner Mouse.

Deb Kell has signed up for treats in March and if anyone would like to help that would be great. Roberta Dykstra won the door prize. Hope to see everyone in March!

*Theresa Bagg*

# **From the Net**

#### **Words of Wisdom**

The internet is like a city. It is a collection of places and people with a road that connects all these various places to each other and allows you to travel from one place to another to get what you need. Without a good sense of direction one could get lost and end up in trouble.

# **My eBay for Seniors**

#### **My eBay for Seniors**

By Michael Miller, Que Publishing Review by Melvin Weekley, Editor, Seniors Computer Group, CA Mlweekle (at) cox.net www.SCGsd.org

Rating: 5 Stars Excellent resource for the beginner and the experienced user

This is an excellent book, the best I have seen on the subject of using eBay.

What I like the most is the organization of the subject matter and the indexes. The table of contacts has an excellent list of the topics that will interest most readers and you can read about a topic that is of particular interest or just read through the book.

The index is quite thorough and is easy to find the particular topic you wish to read about.

The content of the book is very thorough and written in a style to appeal to all level of readers. A person just starting to use eBay will find it extremely helpful in guiding them through the process of learning and using eBay. The experienced reader can jump quickly to the particular topic they wish to

learn more about and get the details they need.

The book also has excellent charts of the various items included in each area and makes it simple and quick to find what you need.

I would recommend this book to anyone from the one considering trying out eBay to the experienced user just wanting a quick reference to details of using eBay.

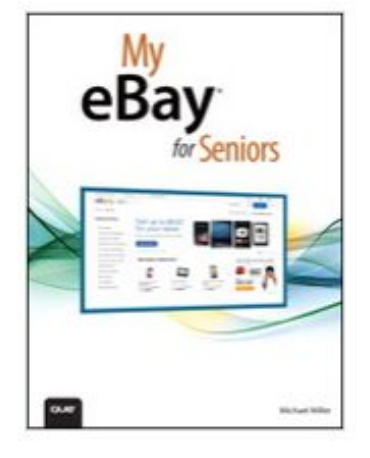

Programs and Features **Power Options Event Viewer** System **Device Manager Network Connections Disk Management** Computer Management **Command Prompt Command Prompt (Admin)** 

**Task Manager Control Panel File Explorer** Search Run

Desktop

Shut down or sign out

# **Windows 8/8.1 Corner**

## **Windows 8/8.1 Corner**

Advanced Functions – Power Menu By Rosita Herrick, Yahoo Forum Moderator, Sarasota Technology User Group, FL http://thestug.org/ Rosita (at) thestug.org

This article is for users that are by now familiar with Windows 8/8.1 and are trying to use more advanced functions.

One of the options to manage your computer is the capability to **right** click on the start icon in the lower left corner of the screen, and display the power menu.

As you can see, from here you can navigate to quite a few pages that used to take 3 or more clicks (if you remembered how).

Here are details about some of the option to use to manage. your system.

#### **System**

Click on this link to find out details about your system like amount of RAM, Windows edition, 32 or 64 bit based processor. Among others, you also have a link on this page to the Device Manager.

## **Disk Management**

This link loads the configuration of all the disks accessed by your computer, how they are partitioned, capacity, etc. Here is an example:

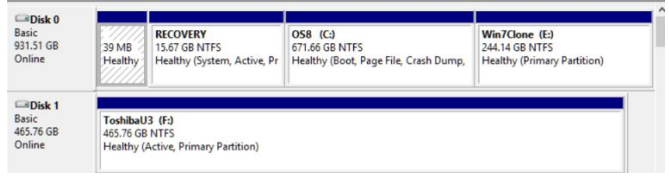

Disk 1 is a Toshiba USB 3 external hard drive.

### **Task Manager**

You can still access the Task Manager by pressing Ctrl+Alt+Delete. But clicking on the Power Menu link is easier and it starts the Task Manager immediately. The initial display is of the programs and/or apps running. To see more details, click on the More details link. To cancel any item that possibly has stopped working and does not respond, click on the End task box.

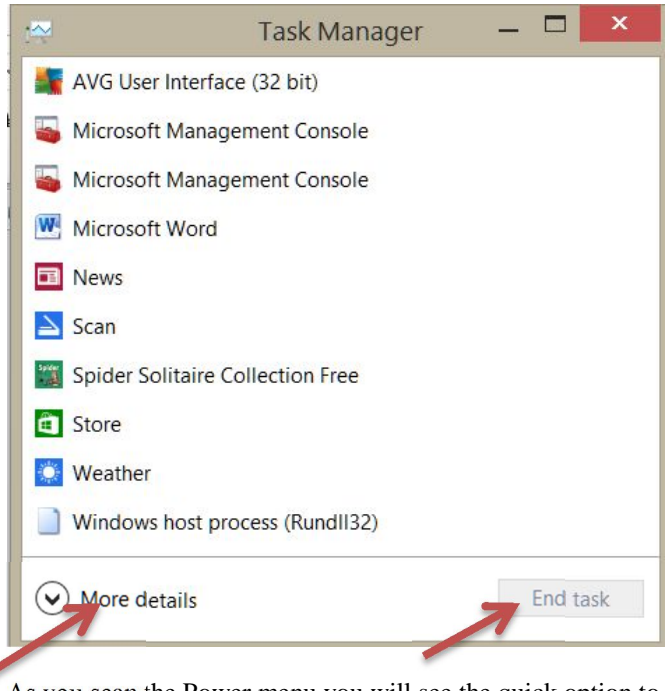

As you scan the Power menu you will see the quick option to shut down or sign out. The Search link gets you to the Search. You also have a fast link to the following:

Control Panel File Explorer Device Manager, etc.

In conclusion, the Power Menu makes navigation to Windows internals faster and easier to the user.

Try it sometime, I am sure you will like it.

# **Internet Finds**

## **Interesting Internet Finds – November 2014**

by Steve Costello Editor, Boca Raton Computer Society, Florida December 2014 issue, Boca Bits www.brcs.org editor (at) brcs.org

In the course of going through the more than 300 RSS feeds, I often run across things that I think might be of interest to other user group members. The following are some items I found interesting during the month of November 2014.

#### *Five Places to Find New Uses for Old Smartphones and Tablets*

#### http://www.techsupportalert.com/content/five-places-findnew-uses-old-smartphones-and-tablets.htm

If you get new smartphones or tablets this holiday season, check out the links in this post from Gizmo's freeware blog for ways to reuse the old ones, instead of just getting rid of them.

#### *Why You Should Connect a PC to Your TV (Don't Worry; It's Easy!)*

#### http://www.howtogeek.com/200557/why-you-shouldconnect-a-pc-to-your-tv-dont-worry-its-easy/

OK, you have a Roku, or a Chromecast, or some other streaming device. HowToGeek explains why you should connect a PC to your TV too. The post also has advice to hook it up and control the PC.

#### *How to Connect Two Computers or Laptops Wirelessly* http://www.online-tech-tips.com/computer-tips/how-to-

connect-two-computers-or-laptops-wirelessly/

Do you occasionally need to transfer files between two PCs but don't have a wireless internet connection at the time? This post from Online Tech Tips, tells you how to set up an ad-hoc wireless network for MS Windows or OS X, with some caveats about security and operability.

#### *8 Reasons Email is Wonderful*

#### https://askleo.com/8-reasons-email-is-wonderful/

With Facebook, Twitter, Google Plus, and so many other ways of communicating, some people forget about email and consider it dead. Leo debunks the idea that email is dead and gives good reasons why email is wonderful, all of which I agree with, by the way.

#### *No, you are not a Microsoft employee, no I don't have a virus and by the way, you are definitely talking to the wrong people*

http://ttcshelbyville.wordpress.com/2014/11/13/no-you-arenot-a-microsoft-employee-and-no-i-dont-have-a-virus-youdefinitely-called-the-wrong-people/

Have you ever gotten or heard about fake Microsoft calls, and wonder what actually happens during one of those calls? Well this post tells all about one of these calls by using a virtual computer and keeping the caller on the line, recording what happens.

#### \*\*\*\*\*\*\*\*\*\*

Most Fridays, more interesting finds will be posted on the *Computers, Technology, and User Groups Blog*: http://ctublog.sefcug.com/tag/interesting-internet-finds/ The posts are under Creative Commons licensing.

## **Interesting Internet Finds – December 2014**

Steve Costello Editor, Boca Raton Computer Society, Florida January 2015 issue, Boca Bits www.brcs.org editor (at) brcs.org)

In the course of going through the more than 300 RSS feeds, I often run across things that I think might be of interest to other user group members. The following are some items I found interesting during the month of December 2014.

#### *An Introduction and a Quick Guide to Sandboxie*

http://www.techsupportalert.com/content/introduction-andquick-guide-sandboxie.htm

You have probably heard Sandboxie mentioned at the Freeware SIG, or a general meeting. If you use Microsoft Windows, using Sandboxie is recommended. This post tells what Sandboxie is and does, as well as a quick guide to using Sandboxie.

#### *Android 5.0 Lollipop Review: An Ambitious Start Down Android's New Path*

http://www.greenbot.com/article/2850968/android-50 lollipop-review-an-ambitious-start-down-androids-newpath.html

If you have been hearing about Android 5.0 Lollipop, but have not been able to get it yet, read this post to learn what it is all about, and what it means to you.

#### *How to Use Skype on Android For Beginners*

#### http://www.makeuseof.com/tag/use-skype-androidbeginners/

I have found that a lot of Android users don't know they can get Skype on their smartphone/tablet. If you are one of these Android users, check out this post from MakeUseOf.

#### *All the Wget Commands You Should Know*

#### http://www.labnol.org/software/wget-commandexamples/28750/

Do you remember Wget? This post has 20 examples of using the utility.

#### Wikipedia says:

"GNU Wget (or just Wget, formerly Geturl) is a computer program that retrieves content from web servers, and is part of the GNU Project.

Its features include recursive download, conversion of links for offline viewing of local HTML, and support for proxies. It appeared in 1996, coinciding with the boom of popularity of the Web, causing its wide use among Unix users and distribution with most major Linux distributions. Written in portable C, Wget can be easily installed on any Unix-like system and has been ported to many environments, including Microsoft Windows, Mac OS X, OpenVMS, HP-UX, MorphOS and AmigaOS."

#### \*\*\*\*\*\*\*\*\*\*

Most Fridays, more interesting finds will be posted on the Computers, Technology, and User Groups Blog: http://ctublog.sefcug.com/tag/interesting-internet-finds/ The posts are under Creative Commons licensing.

# **Net Neutrality Ruling**

FOR IMMEDIATE RELEASE: February 26, 2015

NEWS MEDIA CONTACT: Mark Wigfield, 202-418-0253 E-mail: mark.wigfield@fcc.gov

#### **FCC ADOPTS STRONG, SUSTAINABLE RULES TO PROTECT THE OPEN INTERNET**

*Rules Will Preserve the Internet as a Platform for Innovation, Free Expression and Economic Growth*

**Washington, D.C**. – Ending lingering uncertainty about the future of the Open Internet, the Federal Communications Commission today set sustainable rules of the roads that will protect free expression and innovation on the Internet and promote investment in the nation's broadband networks.

The FCC has long been committed to protecting and promoting an Internet that nurtures freedom of speech and expression, supports innovation and commerce, and incentivizes expansion and investment by America's broadband providers. But the agency's attempts to implement enforceable, sustainable rules to protect the Open Internet have been twice struck down by the courts.

Today, the Commission—once and for all—enacts strong, sustainable rules, grounded in multiple sources of legal authority, to ensure that Americans reap the economic, social, and civic benefits of an Open Internet today and into the future. These new rules are guided by three principles: America's broadband networks must be fast, fair and open principles shared by the overwhelming majority of the nearly 4 million commenters who participated in the FCC's Open Internet proceeding.

Absent action by the FCC, Internet openness is at risk, as recognized by the very court that struck down the FCC's 2010 Open Internet rules last year in *Verizon v. FCC*.

Broadband providers have economic incentives that "represent a threat to Internet openness and could act in ways that would ultimately inhibit the speed and extent of future broadband deployment," as affirmed by the U.S. Court of Appeals for the District of Columbia. The court upheld the Commission's finding that Internet openness drives a "virtuous cycle" in which innovations at the edges of the network enhance consumer demand, leading to expanded investments in broadband infrastructure that, in turn, spark new innovations at the edge.

However, the court observed that nearly 15 years ago, the Commission constrained its ability to protect against threats to the open Internet by a regulatory classification of broadband that precluded use of statutory protections that historically ensured the openness of telephone networks. The Order finds that the nature of broadband Internet access service has not only changed since that initial classification decision, but that broadband providers have even more incentives to interfere with Internet openness today. To respond to this changed landscape, the new Open Internet Order restores the FCC's legal authority to fully address threats to openness on today's networks by following a template for sustainability laid out in the D.C. Circuit Opinion itself, including reclassification of broadband Internet access as a telecommunications service under Title II of the Communications Act.

With a firm legal foundation established, the Order sets three "bright-line" rules of the road for behavior known to harm the Open Internet, adopts an additional, flexible standard to future-proof Internet openness rules, and protects mobile broadband users with the full array of Open Internet rules. It does so while preserving incentives for investment and innovation by broadband providers by affording them an even more tailored version of the light-touch regulatory treatment that fostered tremendous growth in the mobile wireless industry.

#### *Following are the key provisions and rules of the FCC's Open Internet Order:*

#### **New Rules to Protect an Open Internet**

While the FCC's 2010 Open Internet rules had limited applicability to mobile broadband, the new rules—in their entirety—would apply to fixed and mobile broadband alike, recognizing advances in technology and the growing significance of wireless broadband access in recent years (while recognizing the importance of reasonable network management and its specific application to mobile and unlicensed Wi-Fi networks). The Order protects consumers no matter how they access the Internet, whether on a desktop computer or a mobile device.

**Bright Line Rules**: The first three rules ban practices that are known to harm the Open Internet:

- **No Blocking**: broadband providers may not block access to legal content, applications, services, or non-harmful devices.
- **No Throttling**: broadband providers may not impair or degrade lawful Internet traffic on the basis of content, applications, services, or non-harmful devices.
- **No Paid Prioritization**: broadband providers may not favor some lawful Internet traffic over other lawful traffic in exchange for consideration of any kind—in other words, no "fast lanes." This rule also bans ISPs from prioritizing content and services of their affiliates.

The bright-line rules against blocking and throttling will prohibit harmful practices that target specific applications or classes of applications. And the ban on paid prioritization ensures that there will be no fast lanes.

**A Standard for Future Conduct:** Because the Internet is always growing and changing, there must be a known standard by which to address any concerns that arise with new practices. The Order establishes that ISPs cannot "unreasonably interfere with or unreasonably disadvantage" the ability of consumers to select, access, and use the lawful content, applications, services, or devices of their choosing; or of edge providers to make lawful content, applications, services, or devices available to consumers. Today's Order ensures that the Commission will have authority to address questionable practices on a case-by-case basis, and provides guidance in the form of factors on how the Commission will apply the standard in practice.

**Greater Transparency:** The rules described above will restore the tools necessary to address specific conduct by broadband providers that might harm the Open Internet. But the Order recognizes the critical role of transparency in a wellfunctioning broadband ecosystem. In addition to the existing transparency rule, which was not struck down by the court, the Order requires that broadband providers disclose, in a consistent format, promotional rates, fees and surcharges and data caps. Disclosures must also include packet loss as a measure of network performance, and provide notice of network management practices that can affect service. To further consider the concerns of small ISPs, the Order adopts a temporary exemption from the transparency enhancements for fixed and mobile providers with 100,000 or fewer subscribers, and delegates authority to our Consumer and Governmental Affairs Bureau to determine whether to retain the exception and, if so, at what level.

The Order also creates for all providers a "safe harbor" process for the format and nature of the required disclosure to consumers, which the Commission believes will lead to more effective presentation of consumer-focused information by broadband providers.

**Reasonable Network Management:** For the purposes of the rules, other than paid prioritization, an ISP may engage in

reasonable network management. This recognizes the need of broadband providers to manage the technical and engineering aspects of their networks.

- In assessing reasonable network management, the Commission's standard takes account of the particular engineering attributes of the technology involved whether it be fiber, DSL, cable, unlicensed Wi-Fi, mobile, or another network medium.
- However, the network practice must be primarily used for and tailored to achieving a legitimate network management—and not business—purpose. For example, a provider can't cite reasonable network management to justify reneging on its promise to supply a customer with "unlimited" data.

#### **Broad Protection**

Some data services do not go over the public Internet, and therefore are not "broadband Internet access" services (VoIP from a cable system is an example, as is a dedicated heartmonitoring service). The Order ensures that these services do not undermine the effectiveness of the Open Internet rules. Moreover, all broadband providers' transparency disclosures will continue to cover any offering of such non-Internet access data services—ensuring that the public and the Commission can keep a close eye on any tactics that could undermine the Open Internet rules.

#### **Interconnection: New Authority to Address Concerns**

For the first time the Commission can address issues that may arise in the exchange of traffic between mass-market broadband providers and other networks and services. Under the authority provided by the Order, the Commission can hear complaints and take appropriate enforcement action if it determines the interconnection activities of ISPs are not just and reasonable.

#### **Legal Authority: Reclassifying Broadband Internet Access under Title II**

The Order provides the strongest possible legal foundation for the Open Internet rules by relying on multiple sources of authority including both Title II of the Communications Act and Section 706 of the Telecommunications Act of 1996. At the same time, the Order refrains – or forbears – from enforcing 27 provisions of Title II and over 700 associated regulations that are not relevant to modern broadband service. Together Title II and Section 706 support clear rules of the road, providing the certainty needed for innovators and investors, and the competitive choices and freedom demanded by consumers, while not burdening broadband providers with anachronistic utility-style regulations such as rate regulation, tariffs or network sharing requirements.

 **First**, the Order reclassifies "broadband Internet access service"—that's the retail broadband service Americans buy from cable, phone, and wireless providers—as a telecommunications service under Title II. This decision is fundamentally a factual one. It recognizes that today broadband Internet access service is understood by the public as a transmission platform through which consumers can access third-party content, applications,

and services of their choosing. Reclassification of broadband Internet access service also addresses any limitations that past classification decisions placed on the ability to adopt strong open Internet rules, as interpreted by the D.C. Circuit in the *Verizon* case. And it supports the Commission's authority to address interconnection disputes on a case-by-case basis, because the promise to consumers that they will be able to travel the Internet encompasses the duty to make the necessary arrangements that allow consumers to use the Internet as they wish.

- **Second**, the proposal finds further grounding in Section 706 of the Telecommunications Act of 1996. Notably, the *Verizon* court held that Section 706 is an independent grant of authority to the Commission that supports adoption of Open Internet rules. Using it here—without the limitations of the common carriage prohibition that flowed from earlier the "information service" classification—bolsters the Commission's authority.
- **Third**, the Order's provisions on mobile broadband also are based on Title III of the Communications Act. The Order finds that mobile broadband access service is best viewed as a commercial mobile service or its functional equivalent.

#### **Forbearance: A modernized, light-touch approach**

Congress requires the FCC to refrain from enforcing – forbear from – provisions of the Communications Act that are not in the public interest. The Order applies some key provisions of Title II, and forbears from most others. Indeed, the Order ensures that some 27 provisions of Title II and over 700 regulations adopted under Title II will not apply to broadband. There is no need for any further proceedings before the forbearance is adopted. *The proposed Order would apply fewer sections of Title II than have applied to mobile voice networks for over twenty years*.

- *Major Provisions of Title II that the Order WILL APPLY:*
	- o The proposed Order applies "core" provisions of Title II: Sections 201 and 202 (e.g., no unjust or unreasonable practices or discrimination)
	- o Allows investigation of consumer complaints under section 208 and related enforcement provisions, specifically sections 206, 207, 209, 216 and 217
	- o Protects consumer privacy under Section 222
	- o Ensures fair access to poles and conduits under Section 224, which would boost the deployment of new broadband networks
	- o Protects people with disabilities under Sections 225 and 255
	- o Bolsters universal service fund support for broadband service in the future through partial application of Section 254.

*Major Provisions Subject to Forbearance:*

o Rate regulation: the Order makes clear that broadband providers shall not be subject to utility-style rate regulation, including rate regulation, tariffs, and lastmile unbundling.

- o Universal Service Contributions: the Order DOES NOT require broadband providers to contribute to the Universal Service Fund under Section 254. The question of how best to fund the nation's universal service programs is being considered in a separate, unrelated proceeding that was already underway.
- o Broadband service will remain exempt from state and local taxation under the Internet Tax Freedom Act. This law, recently renewed by Congress and signed by the President, bans state and local taxation on Internet access regardless of its FCC regulatory classification.

#### *Effective Enforcement:*

- o The FCC will enforce the Open Internet rules through investigation and processing of formal and informal complaints
- o Enforcement advisories, advisory opinions and a newly-created ombudsman will provide guidance
- o The Enforcement Bureau can request objective written opinions on technical matters from outside technical organizations, industry standards-setting bodies and other organizations.

#### **Fostering Investment and Competition**

All of this can be accomplished while encouraging investment in broadband networks. To preserve incentives for broadband operators to invest in their networks, the Order will modernize Title II using the forbearance authority granted to the Commission by Congress—tailoring the application of Title II for the  $21<sup>st</sup>$  century, encouraging Internet Service Providers to invest in the networks on which Americans increasingly rely.

- The Order forbears from applying utility-style rate regulation, including rate regulation or tariffs, last-mile unbundling, and burdensome administrative filing requirements or accounting standards.
- Mobile voice services have been regulated under a similar light-touch Title II approach, and investment and usage boomed.
- Investment analysts have concluded that Title II with appropriate forbearance is unlikely to have any negative on the value or future profitability of broadband providers. Providers such as Sprint, Frontier, as well as representatives of hundreds of smaller carriers that have voluntarily adopted Title II regulation, have likewise said that a light-touch, Title II classification of broadband will not depress investment.

Action by the Commission February 26, 2015, by Report and Order on Remand, Declaratory Ruling, and Order (FCC 15- 24). Chairman Wheeler, Commissioners Clyburn and Rosenworcel with Commissioners Pai and O'Rielly dissenting. Chairman Wheeler, Commissioners Clyburn, Rosenworcel, Pai and O'Rielly issuing statements. Docket No.: 14-28